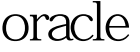

https://www.100test.com/kao\_ti2020/645/2021\_2022\_\_E5\_A6\_82\_ E4\_BD\_95\_E5\_88\_A9\_E7\_c102\_645375.htm  $\zeta$ ), the contraction of the Oracle three contractions of the oracle 在OS文件中的表 作用:在数据库中查询OS文件的数据,还 可以将OS文件数据装载到数据库中 与其它表的区别:在外部  $\text{DML}$ Oselect the contract of the contract of the contract of the contract of the contract of the contract of the contract of the contract of the contract of the contract of the contract of the contract of the contract of the co 为外部表主要是查看OS上的文件,首先在OS上建一个文件 mkdir 100Test www.100test.com